# ملقمات HP Proliant و X86 ومنتجاتها الاختيارية

الكفالة المحدودة الشاملة والدعم الفني

392512-030

۲۲ مارس ۲۰۰۷

الكفالة المحدودة الشاملة والدعم الفنبي<br>۲۰۰۷ مارس

## الكفالة المحدودة على الأجهزة

### بنود عامة

تمنحك هذه الكفالة المحدودة على أجهزة HP باعتبارك عميلاً، حقوق كفالة محدودة واضحة من HP باعتبارها الشركة المصنعة. وبالإضافة إلى ذلك، قد يكون لك أيضاً حقوق شرعية أخرى بموجب القوانين المحلية المرعية الإجراء أو الاتفاق الخاص المكتوب مع HP.

لا تُقدِّم HP أي كفالة واضحة أخرى أو شرط أخر، مكتوب أو شفهي كما تنكر HP بشكل صريح كافة الكفالات والشروط غير المذكورة فمي هذه الكفالة المحدودة. ووفقاً للحد الذي تسمح به التشريعات القانونية المحليّة خارج الولايات المتحدة الأميركية، تنكر HP كافة الكفالات والشروط الضمنية، بما فيها أية كفالات ضمنية أو شروط التسويق، والنوعية القابلة للتسويق، وملاءمة المنتجات لغرض معيّن. وبالنسبة إلى كافة المعاملات التجارية التي تحدث في الولايات المتحدة الأميركية، فيتم تحديد مدة أية كفالات أو شروط ضمنية، تتعلق بتسويق المنتجات، أو جودة النوعية، أو الملاءمة لغرض معيّن، بفترة الكفالة الواضحة المنصوص عليها أعلاه. لا تسمح بعض الولايات أو البلدان بتحديد مدة الكفالة الضمنية أو استبعاد أو تحديد المسؤولية الناشئة عن الأضرار التبعية أو العارضة لمنتجات المستهلك. وفي مثل هذه الولايات أو البلدان، قد لا تطبق عليك بعض استثناءات أو قيود هذه الكفالة المحدودة.

إن شروط الكفالة المحدودة المذكورة في هذا النص، باستثناء ما هو مسموح به قانونياً، لا تستثني، ولا تحصر، ولا تعدّل، ولكنها تضاف إلى الحقوق التي تنص عليها القوانين المطبقة على بيع المنتج لك.

هذه الكفالة المحدودة قابلة للتطبيق في كافة البلدان وقد يتم فرضها في أي بلد أو منطقة حيث توفر HP أو موفرو الخدمات المعتمدون لديها، لرقم طراز المنتج نفسه، خدمة كفالة خاضعة للبنود والشروط المحددة سلفًا في هذه الكفالة المحدودة.

بموجب برنامج الكفالة المحدودة الشاملة من HP يمكن شراء المنتجات في إحدى المناطق أو أحد البلدان ونقلها إلى منطقة أخرى أو بلد أخر ، حيث نوفر HP أو موفرو الخدمات المعتمدون لديها خدمات الكفالة لرقم طراز المنتج نفسه دون إبطال الكفالة. وقد تختلف شروط الكفالة، ونوفر الخدمات، وأوقات الاستجابة من منطقة لأخرى ومن بلد لأخر . كما يعتمد وقت الاستجابة لتقديم خدمة الكفالة العادية على نوقر قطع الغيار محليًا. وباستطاعة موفَّر الخدمات المعتمد لدى HP نزويدك بالتفاصيل.

إن HP غير مسؤولة عن اية رسوم او ضرائب قد نتزتب على نقل المنتجات. قد يكون نقل المنتجات مشمولاً بقوانين النصدير الصادرة عن الولايات المتحدة أو حكومات أخر ي.

تطبق هذه الكفالة المحدودة فقط على منتجات الأجهزة التي تحمل ماركة HP وCompaq (المشار إليها جماعياً بـــ "منتجات أجهزة" HP في هذه الكفالة المحدودة) المباعة أو المؤجرة مع هذه الكفالة المحدودة من قبل Hewlett-Packard Company أو الشركات التابعة لها أو مؤسساتها الفرعية المنتشرة حول العالم، أو معيدي البيع المعتمدين لديها، أو الموزعين في مختلف البلدان (يشار إليهم جماعياً بـــ HP في هذه الكفالة المحدودة). وتقتصر العبارة "منتجات أجهزة" HP على مكوّنات الأجهزة والبرامج المبنية المطلوبة. لا تشمل العبارة "منتجات أجهزة" HP أية نطبيقات برمجية، أو برامج، أو منتجات ليست من HP أو أجهزة طرفية تحمل ماركة غير HP. إن كافة المنتجات التي ليست من HP أو الأجهزة الطرفية التي تحمل ماركة غير HP والتي تعتبر خارجية بالنسبة لمنتجات أجهزة HP مثل أنظمة التخزين الفرعية الخارجية، وأجهزة العرض، والطابعات، والأجهزة الطرفية الأخرى، نقدم "كما هي" دون كفالة من HP. ولكن الشركات المصنعة الأخرى غير HP والمزودين، أو دور النشر قد يقدمّون لك مباشرة كفالات خاصة بهم.

تكفل شركة HP خلو منتجات أجهزة HP التي اشتريتها أو استأجرتها منها، من أي خلل في المواد أو في التصنيع في إطار الاستخدام العادي خلال فترة الكفالة المحدودة. نبدأ فترة الكفالة المحدودة من تاريخ الشراء أو الاستئجار من HP أو من تاريخ اكتمال التثبيت من قبل HP. ويُعتبر ايصال التسليم أو البيع المؤرخ، والذي يظهر ناريخ شراء المنتج أو استئجاره، الإثبات على ناريخ الشراء أو الاستئجار. وقد تُطالب بتوفير إثبات للشراء أو الاستئجار كشرط للحصول على خدمة الكفالة. وستكون مؤهلاً للحصول على خدمة الكفالة على الأجهزة وفقاً لشروط هذه الوثيقة وبنودها في حال وجوب إصلاح منتجات الأجهزة التي تحمل ماركة HP ضمن فترة الكفالة المحدودة.

إن منتجات أجهزة HP الجديدة قد تكون مصنّعة باستخدام مواد جديدة أو جديدة ومستعملة مضاهية للمواد الجديدة من حيث الأداء والوثوقية، إلا إذا تم التصريح بغير ذلك، وإلى الحد الذي تسمح به القوانين المحلية. قد تقوم HP بإصلاح منتجات أجهزة HP أو استبدالها (أ) بمنتجات أو قطع جديدة أو مستعملة تضاهي المنتجات أو القطع الجديدة من حيث الأداء والوثوقية، أو (ب) بمنتجات تضاهي المنتج الأصلي الذي توقف تصنيعه. قطع الغيار مكفولة منّ حيث خلوها من أي خلل في المواد أو في التصنيع ضمن الاستخدام العادي خلّال فترة تسعين (٩٠) يوما، أو الفترة المتبقية من مدة الكفالة المحدودة لمنتج جهاز HP المستبدل أو حيث تم تثبيتها، أيهما أطول.

خلال فترة الكفالة المحدودة، تقوم HP بحسب ما ترتثيه، بإصلاح أية مكونات معطوبة أو استبدالها. وفي هذه الحالة، فإن كافة قطع المكونات أو منتجات الأجهزة التي تتم إز التها بموجب هذه الكفالة المحدودة تصبح من ممتلكات HP. وفي الحالة النادرة التي يحدث فيها فشل متكرر في منتج جهاز HP فقد تختار HP بحسب تقدير ها، (أ) تزويدك بوحدة بديلة من HP تضاهي على الأقل المنتج الذي يحمل ماركة HP من حيث أداء الجهاز أو (ب) تعيد لك مبلغ الشراء أو دفعات الاستئجار (ناقص الفائدة) عوضاً عن الاستبدال. ويُعتبر هذا التعويض العلاج الوحيد للمنتجات التي فيها خلل.

استثناءات

إن شركة HP لا تضمن استمرار عمل هذا المنتج أو خلوه من الخطأ. كما أن شركة HP غير مسؤولة عن أي عطل يحدث نتيجة عدم اتباعك الإرشادات المعدّة خصيصاً لمنتج جهاز HP.

وهذه الكفالة المحدودة لا نتطبق على القطع القابلة للاستهلاك ولا نشمل أي منتج نمت إزالة الرقع التسلسلي منه أو نتم إنلافه أو إعطابه (أ) كنتيجة لحادث، أو سوء استخدام، أو للتمادي في الاستخدام الخاطئ، أو لعدوي، أو للصيانة غير المناسبة أو غير الصحيحة أو المعايرة أو لأسباب خارجية أخرى؛ أو (ب) بسبب تشغيله ضمن شروط مخالفة لمواصفات التشغيل المذكورة في وثائق المستخدم المرفقة بالمنتج؛ أو (ت) بسبب برنامج، أو واجهة استخدام، أو قطع أو مستلزمات لم نزودك بها HP؛ أو(ث) بسبب التحضير غير الملائم للموقع أو للصيانة غير الملائمة؛ أو (ج) كنتيجة للإصابة بفيروسات؛ أو (ح) بسبب الفقدان أو الإعطاب خلال النقل؛ أو (خ) بسبب التعديل أو الخدمة من قبل جهة أخرى غير (١) HP أو (٢) موفر خدمات معتمد لدى HP أو (٣) تثبيتك لقطع تمت الموافقة عليها من قبل HP وذلك عند توفرها لهذا المنتج في البلد أو المنطقة حيث نتم عملية التصليح.

إن شركة HP غير مسؤولة عن أي عطل يحدث في البرامج، أو البيانات، أو وسائط التخزين القابلة للإخراج أو عن فقدانها. كما أن شركة HP غير مسؤولة عن إجراء عملية استعادة أو إعادة تثبيت أي برامج أو بيانات غير البرامج التي قامت HP بتثبيتها عند تصنيع المنتج.

إن شركة HP غير مسؤولة عن المشاكل العائدة إلى التشغيل المتداخل أو التوافق والتي قد تتشأ عند (١) استخدام منتجات، أو برامج، أو منتجات اختيارية لا تعتمدها HP؛ (٢) استخدام تكوينات لا تعتمدها HP؛ (٣) تثبيت قطع مخصصة لأحد الأنظمة على نظام أخر من شكل أو طراز مختلف.

## العلاج الحصري

إذا سمحت القوانين المحلية المرعية الإجراء، فإن هذه الشروط والأحكام تشكّل الاتفاقية الكاملة والحصرية للكفالة بينك وبين HP بما يخص منتج جهاز HP الذي اشتريته أو استأجرته. هذه الشروط والأحكام تحل محل أية اتفاقيات أو بيانات أوضاع بما فيها بيانات الأوضاع سابقة التي تم إجراؤها في مواد مبيعات HP أو النصح الذي أسدي لك من قبل HP أو أحد عملائها أو موظفيها — تم إجراؤها **عند شراء منتج جهاز HP أو استئجاره.** ولا يُعتبر أي تغيير يطر أ على شروط هذه الكفالة المحدودة صـالحاً ما لم يكن مكتوباً وموقعاً من قبل مندوب معتمد من قبل HP.

تحدبد المسؤ ولبة القانو نبة

إذا لم يعمل منتج جهاز HP كما نصت الكفالة أعلاه، فإن المسؤولية القصوى التي تتحملها HP بموجب هذه الكفالة المحدودة تقتصر بشكل صريح على القيمة الدنيا بين ما دفعته ثمناً للمنتج أو تكلفة إصلاح أو استبدال أي من مكونات الجهاز التي لا تعمل بشكل صحيح في حالات الاستخدام العادي.

باستثناء ما ذكر أعلاه، تكون HP غير مسؤولة، في أي حال من الأحوال، عن أية أعطال تحدث بسبب المنتج أو عن فشل المنتج في الأداء، بما فيها الخسارة في الأرباح أو المدخرات، أو التوقف عن العمل، أو خسارة البيانات، أو خسارة في الإبرادات، أو التوقف عن الاستخدام، أو أي خسارة أخرى سواء كانت تجارية أو اقتصادية، أو الأعطال الخاصة أو الطارئة أو الأعطال الناتجة عن ذلك. إن HP غير مسؤولة عن أي مطالبة تتم من قبل جهة خارجية أو من قبلك لصالح جهة خارجية.

يطبَّق تحديد المسؤولية القانونية هذا سواء تم الادعاء القانوني للحصول على تعويضات عن هذه الأضرار ، أو في حال المطالبة بتعويض الضرر ، بموجب الكفالة المحدودة هذه أو كمطالبة بعطل وضرر (بما فيها الإهمال والمسؤولية الكاملة عن المنتج)، أو المطالبة بموجب عقد أو أي مطالبة أخرى. ولا يمكن التنازل عن هذا التحديد للمسؤولية القانونية أو تعديله من قبل أي شخص. سيكون هذا التحديد في المسؤولية القانونية ساري المفعول حتى في حال قمت بإعلام HP أو أي ممثّل معتمد لديها باحتمال حدوث مثل هذه الأضرار أو حتى إذا كان مثل هذا الاحتمال متوقعاً بشكل معقول. ومع ذلك، فلن يتم تطبيق تحديد المسؤولية القانونية على المطالبة من أجل التعويض عن الإصابة الشخصية.

تمنحك هذه الكفالة المحدودة حقوقاً قانونية معيّنة. قد يكون لديك حقوق أخرى تختلف بين ولاية وأخرى أو بين بلد وآخر . ننصحك بمراجعة قوانين البلد أو الولاية لتحديد حقوقك بشكل كامل.

الكفالة المحدودة على الأجهز ة الاختبار ية

إن بنود وشروط الكفالة المحدودة للأجهزة الاختيارية التي تحمل ماركة (أجهزة HP) الاختيارية هي تلك التي تمت الإشارة إليها في نص الكفالة المحدودة والقابلة للتطبيق على أجهزة HP الاختيارية و هي مضمّنة في حزمة منتج HP الاختيار ي. إذا كان جهاز HP الاختيار ي مثبتاً في منتج جهاز HP فقد تعطيك HP خدمة مشمولة بالكفالة إما خلال المدة المعينة في مستندات الكفالة (فترة الكفالة المحدودة على جهاز HP الاختيار ي) المصاحبة لجهاز HP الاختيار ي، أو ما تبقى من فترة الكفالة لمنتج جهاز HP حيث تم تثبيت جهاز HP الاختيار ي، أيهما أطول ما لم يتم ذكر عكس ذلك في قسم "<mark>فتر ة الكفالـة المحدودة"</mark>. وفي كل الحالات، لن تتجاوز فتر ة الكفالة المحدودة لجهاز HP الاختيار ي الثلاث (٣) سنوات اعتباراً من تاريخ شراء جهاز HP الاختياري. نبدأ فترة الكفالة المحدودة على جهاز HP الاختياري من تاريخ الشراء من HP أو أحد باعتها المعتمدين. إن إيصال التسليم أو البيع المؤرخ، والذي يظهر ناريخ شراء جهاز HP الاختياري، هو ناريخ بدء نطبيق الكفالة. لمزيد من التفاصيل، انظر الكفالة المحدودة على جهاز HP الاختياري. الأجهزة الاختيارية التي ليست من HP نقدم "كما هي". ولكن، الشركات المصنعة الأخرى غير HP والمزودين الأخرين قد يقدمون لك مباشرة كفالات خاصة بهم.

### مسؤوليات العملاء

لتمكين HP من إعطائك أفضل دعم وخدمة ممكنين خلال فتر ة الكفالة المحدودة، سنتم مطالبتك بما يلي:

- المحافظة على بيئة مناسبة واستخدام منتجات أجهزة HP بما يتناسب مع الإرشادات التي تم نزويدك بـها.
- التحقق من التكوين وتحميل أحدث البرامج المبنية وتثبيت تصحيحات البرامج وتشغيل اختبارات التشخيص والأدوات المساعدة من HP وتطبيق إجراءات مؤقتة أو حلول مؤقتة توفر ها HP أنثاء عمل HP على إيجاد الحلول الدائمة.
- السماح لـــ HP بـإبقاء بعض أدوات التشخيص والصيانة للنظام والشبكة مقيمة على الأنظمة أو المواقع الخاصة بك وذلك تسهيلاً للأداء المتعلق بخدمات الدعم المشمولة بالكفالة (يشار إليها بشكل جماعي بـــ "Proprietary Service Tools" "أدوات الخدمات الخاصة")؛ أدوات الخدمات الخاصـة هي ملك خاص لــــ HP ونبقي كذلك. بالإضـافة إلى ذلك يمكنك:
	- استخدام أدوات الخدمات الخاصة فقط خلال سريان فنرة الكفالة ووفق ما تسمح به HP فقط
	- نثبيت أدوات الخدمات الخاصة وصيانتها ودعمها بما فيها أية تحديثات وتصحيحات مطلوبة
		- توفير الاتصال عن بعد من خلال خط للاتصالات توافق عليه HP إذا كان ذلك مطلوباً
			- مساعدة HP في تشغيل أدوات الخدمات الخاصة
			- استخدام إمكانية نقل البيانات إلكترونيا لإعلام HP بأحداث يتعرّف عليها البرنامج
	- شر اء أجهز ة اتصالات عن بعد تحددها HP للأنظمة التي تتوفر فيها خدمة التشخيص عن بعد إذا كان ذلك مطلو ئأ
		- إعادة أدوات الخدمات الخاصـة أو السماح لـــ HP بإز النها عند إنهاء خدمات الدعم المشمولة بالكفالة
	- عدم بيع أدوات الخدمات الخاصة أو نقلها أو تعيينها أو رهنها أو في أي حال من الأحوال إعاقتها أو تحويلها.
- في بعض الحالات قد نحتاج HP إلى برامج إضافية مثل برامج التشغيل وبرامج المهام الرونينية بتم نحميلها على النظام للاستفادة من حلول الدعم وإمكانياته.
- استخدام حلول الدعم عن بعد من HP متى أمكن ذلك. تشجعك HP بشدة على استخدام تقنيات الدعم المتوفرة من HP. وإذا اخترت عدم نشر إمكانيات الدعم عن بعد المتوفرة فقد يترتب عليك دفع تكاليف إضافية بسبب المتطلبات المتزايدة لموارد الدعم.
- النعاون مع HP في محاولة لحل المشكلة عبر الهاتف. وقد ينداخل في هذا الأمر نتفيذ إجراءات تشخيصية رونينية وتثبيت تحديثات أو تصحيحات إضافية للبر امج وإز الة بر امج اختيارية توفر ها جهات خارجية و/أو استبدال البر امج الاختيارية.
- إجراء نسخة احتياطية دورية للملفات أو البيانات أو البرامج المخزّنة على القرص الثابت أو أي جهاز تخزين آخر للوقاية من حدوث أي عطل أو نعديل أو خسارة. وقبل إعادة أي من منتجات أجهزة HP للحصول على خدمة الدعم المشمولة بالكفالة عليك إجراء نسخة احتياطية للملفات والبيانات والبرامج وإزالة أية معلومات سرية أو شخصية أو خاصة.
- المحافظة على إجراء لإعادة إنشاء الملفات أو البيانات أو البرامج المفقودة أو التي لحق بها أي تعديل والتي لا نعتمد على منتجات أجهز ة HP الواقعة ضمن خدمات الدعم المشمولة بالكفالة.
- إعلام HP إذا كان هناك منتجات مستخدمة في بيئة قد تعرض صحة وسلامة موظفي HP أو المتعاقدين معها للخطر . وقد تطلب منك HP المحافظة على مثل هذه المنتجات تحت إشر اف HP وقد تقوم بتأجيل خدمة الكفالة حتى تجد العلاج المناسب لمثل هذه المخاطر .
- نتفيذ مهام إضافية كما تم تعريفها ضمن كل نوع من أنو اع خدمات الكفالة المذكور ة أدناه و أية إجر إءات أخر ي قد تطالب بها HP بطريقة معقولة لضمان الأداء الأفضل لخدمات الدعم المشمولة بالكفالة.

## أنو اع الخدمات المشمو لة بكفالة الأجهز ة

فيما يلي أنواع الخدمات المشمولة بالكفالة والتي قد نتطبق على منتج جهاز HP الذي اشتريته. للحصول على مزيد من التفاصيل، يمكنك مر اجعة القسم "<mark>فترة الكفالة المحدودة".</mark>

الإصلاح الذاتي من قبل العملاء

إن منتجات HP مصمَّمة بواسطة العديد من القطع التي يستطيع العملاء إصلاحها Customer Self Repair (CSR) وذلك لتقصير الوقت الذي يحتاج إليه الإصلاح وللسماح بمرونة أكبر عند نتفيذ عملية استبدال القطع المعطوبة. وإذا اعتبرت HP خلال فترة التشخيص، أنه يمكنك إتمام الإصلاح باستخدام قطعة CSR فسنقوم HP بشحن تلك القطعة مباشرة إليك لاستبدالها. وهناك فئتان من قطع CSR.

- قطع يعتبر إصلاحها من قبل العملاء أمراً إجبارياً. إذا طلبت من HP استبدال هذه القطع فسيترئب عليك دفع تكاليف السفر واليد العاملة مقابل نوفير هذه الخدمة.
- قطع يعتبر إصلاحها من قبل العملاء أمراً اختيارياً. هذه القطع مصمَّمة أيضاً لتصليحها ذاتياً من قبل العملاء. غير أنك إذا طلبت من HP استبدالها نيابة عنك فقد تقوم بذلك دون فرض رسم إضافي وذلك ضمن نو ع الخدمات المشمولة بالكفالة والمخصصة للمنتج الذي تستخدمه.

وفقًا لتوفُّر قطع CSR وحيث يسمح به الموقع الجغرافي، يتم شحن هذه القطع بحيث يتم تسليمها في يوم العمل التالبي. وقد يتم التسليم في اليوم نفسه أو خلال أربع ساعات بموجب رسم إضافي إذا سمح الموقع الجغرافي بهذا الأمر . وإذا احتجت إلى المساعدة، فيمكنك الاتصال بمركز الدعم الفني من HP (HP Technical Support Center) فيساعدك أحد الفنيين عبر الهاتف. وتحدد HP في المواد التي يتم شحنها مع قطعة CSR البديلة ما إذا كان يجب إعادة القطعة التي فيها خلل إلى HP. وفي الحالات التي يجب فيها إعادة القطعة التي فيها خلل إلى HP عليك إعادة هذه القطعة إلى HP خلال فترة معينة، عادة ما نكون خمسة (٥) أيام عمل. ويجب إعادة القطعة التي فيها خلل مع الوثائق المقترنة بها في مواد النظيف والشحن المنوفرة. وقد يؤدي عدم إعادة القطعة التبي فيها خلل إلى جعل HP نرسل لك فاتورة بقيمة القطعة البديلة. عند الإصلاح الذاتي من قبل العميل، ستدفع HP كافة تكاليف الشحن وإعادة القطع كما ستحدد شركة الشحن/البريد التي يجب استخدامها.

### خدمة كفالة القطع فقط

قد تشمل الكفالة المحدودة من HP خدمة كفالة القطع فقط. وبموجب الخدمة المقدمة للقطع فقط، توفر HP القطع البديلة دون أية رسوم. أما إذا أجرت HP أعمال الإصلاح، فسيترتَّب عليك دفع نكاليف الإصلاح، واليد العاملة والنقل.

خدمة الكفالة المنقدمة باستبدال الوحدات

قد تشمل الكفالة المحدودة من HP خدمة الكفالة المتقدمة باستبدال الوحدات. وبموجب بنود خدمة الكفالة المتقدمة باستبدال الوحدات، تقوم HP بشحن وحدة بديلة مباشرة إليك إذا ما تم تشخيص منتج جهاز HP الذي اشتريته على أن فيه خللا. عند استلامك للوحدة البديلة، يتعين عليك إعادة الوحدة النبي فيها خلل إلى HP باستخدام التغليف الذي استلمته مع الوحدة البديلة، خلال فترة معينة، عادة ما نكون خمسة (٥) أيام عمل. ونتحمّل HP كافة تكاليف الشحن والنّامين المترتبة على إعادة الوحدة التي فيها خلل إلى HP. وقد يؤدي عدم إعادة القطعة التي فيها خلل إلى جعل HP نرسل لك فاتورة بقيمة الوحدة البديلة.

### خدمة الكفالة في موقع العميل

قد تشمل خدمة الكفالة المحدودة من HP خدمة الكفالة في موقع العميل. وبموجب بنود الخدمة في موقع العميل، تستطيع HP بحسب تقدير ها الخاص، تحديد ما إذا كان من الممكن إصلاح الخلل:

- عن بعد
- باستخدام قطعة CSR
- بإجراء اتصال لطلب الخدمة في موقع الوحدة التي فيها خلل

أوربا والشرق الأوسط وأفريقيا 392512-030

الكفالة المحدودة الشاملة والدعم الفني ٢٦ مارس ٢٠٠٧

إذا قررت HP بشكل أساسي أن الاتصال لطلب الخدمة في موقع العميل هو أمر مطلوب لإصلاح لخلل، فستتم جدولة الاتصال خلال ساعات العمل النظامية ما لم يتم تحديد عكس ذلك بالنسبة إلى منتج جهاز HP الذي اشتريته. وتكون ساعات العمل النظامية عادةً ما بين الثامنة صباحاً والخامسة مساءً، من يوم الإثنين وحتى الجمعة، ولكنها قد تختلف بحسب دوام العمل المحلي لكل بلد. إذا كان موقع الوحدة التي فيها خلل خارج منطقة الخدمة المعتادة (عادةً ٥٠ كم)، فقد يطول وقت الاستجابة أو قد يترتب عليك دفع تكاليف إضافية. لمعرفة موقع أقرب موفر خدمات معتمد لدى HP راجع موقع HP على ويب على العنوان: www.hp.com/support.

#### ولكي نتلقى الدعم في الموقع:

- يجب أن يكون ممثل عنك موجوداً عندما نقدم HP خدمات الكفالة في موقعك
- إعلام HP إذا كان هناك منتجات مستخدمة في بيئة قد تعرَّض صحة وسلامة موظفي HP أو المتعاقدين معها للخطر
- نوفير الوصول السهل والسليم والكافي لـــ HP إلى كافة المنشآت والمعلومات والأنظمة التي نعتبرها HP ضرورية لتوفير الدعم السريع واستخدامها وهذا بتوقف على متطلبات الأمان المعقولة في HP
	- الناكد من أن كافة الملصقات من الشركات المصنّعة (مثل الأرقام التسلسلية) موجودة في مكانها ويسهل الوصول إليها ويمكن قراءتها
		- المحافظة على بيئة عمل نتوافق مع مواصفات المنتج والنكوينات المعتمدة

### تر قبات الخدمات

لدى HP مجموعة من عروض الدعم الإضافي والخدمات لمنتجك، يمكنك شراؤها محلياً. ولكن، قد لا يتوفر بعض الدعم أو المنتجات المتعلقة به في كافة البلدان. للحصول على معلومات حول إمكانية توفر ترقيات الخدمات وكلفتها، يمكنك مراجعة موقع HP على ويب على العنوان:  $\cdot$ http://www.hp.com/support

### فتر ة الكفالة المحدودة

<span id="page-7-0"></span>إن فترة الكفالة المحدودة على منتج جهاز HP هي فترة ثابتة، ومعينة، تبدأ من تاريخ الشراء. إن التاريخ الموجود على إيصال البيع هو تاريخ الشراء ما لم نعلمك HP أو بائعها خطياً بغير ذلك.

#### جدول 1: منتجات ملقمات ProLiant و X86

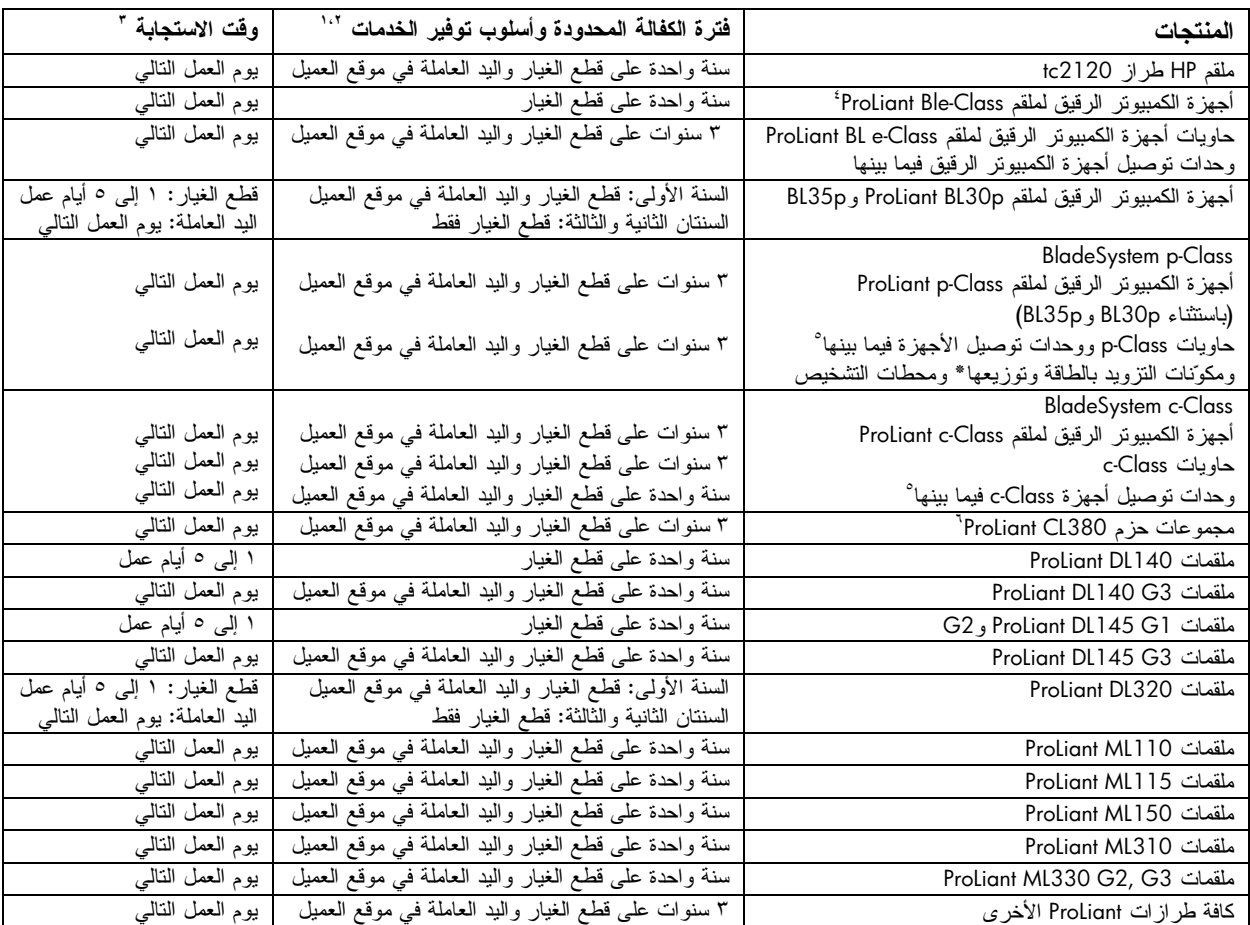

لتعكس خدمة الكفالة المشار إليها في هذا الجدول المستوى الأدنى للخدمات التي تقدمها الكفالة. قد تكون التحسينات على الكفالة الأولية مضمّنة في منتج جهاز HP وللحصول على معلومات حديثة حول الكفالة، اتصل بمكتب مبيعات HP الأقرب إليك.

<sup>ا</sup>فتر ة كفالة محركات الأقراص الثابتة ATA و SATA هي سنة واحدة (١) كحد أقصى بغض النظر عن فتر ة كفالة النظام المثبتة فيه. أتستند أوقات الاستجابة إلى أيام وساعات العمل العادية المحلية. نقاس كافة أوقات الاستجابة، ما لم يذكر غير ذلك، من لحظة اتصال العميل إلى أن نعيّن HP وقتاً مناسباً للطرفين لنقديم الدعم، أو إلى أن نبدأ HP بتوفير الدعم أو التشخيص عن بعد. تستند أوقات الاستجابة إلى الجهد المبذول بشكل منطقي من الناحية التجارية. في بعض البلدان وضمن قيود معينة على الوكيل، قد يختلف وقت الاستجابة. إذا كان موقعك خارج منطقة الخدمة المعتادة، فقد يكون وقت الاستجابة أطول أو قد تكون هناك رسوم إضافية. اتصل بالمؤسسة المحلية المعنية بخدمة HP لمعرفة وقت الاستجابة في منطقتك.

'لا تتخذ أجهزة الكمبيوتر الرقيق لملقم ProLiant BL e-Class سمات كفالات حاوية أجهزة الكمبيوتر الرقيق للملقم.

تُشمل وحدات توصيل الأجهزة فيما بينها وحدات التوصيل Pass·łhru وأجهزة الوصل الأخرى. وفترة الكفالة على أجهزة الوصل التي تحمل ماركة HP هي سنة واحدة (١) كحد أقصـي بغض النظر عن فترة الكفالة المحددة للنظام عند تثبيتها. الأجهزة الاختيارية التي ليست من HP تقدّم "كما هي". ولكم من الممكن للمصنعين الأخرين، غير HP والموردين أن يقدِّموا الكفالات لك مباشرة. أما فنرة الكفالة لوحدات نوصيل HP Storage Fibre Channel switches فهي سنة واحدة (١) كحد أقصى بغض النظر عن فترة الكفالة المحددة للنظام حيث تم تثبيتها. ويمكنك الرجوع إلى الكفالة الخاصة بمنتجات التخزين لدى HP في موقع HP على ويب على العنوان http://h18006.www1.hp.com/products/storageworks/warranty.html.

`نتخذ المجموعات الأخرى لأجهزة ProLiant سمات كفالات مكوّناتها.

|                                     |                                                | ⊶ ∽<br>-- · · · · ·                       |
|-------------------------------------|------------------------------------------------|-------------------------------------------|
| وقت الاستجابة <sup>"</sup>          | فترة الكفالة المحدودة وأسلوب توفير الخدمات     | المنتجات                                  |
| ا إلى ٥ أيام عمل                    | سنة واحدة علىي قطع الغيار فقط                  | البطاريات                                 |
| ۱ إلى ٥ أيام عمل                    | سنة واحدة علىي قطع الغيار فقط                  | الكبلات                                   |
| ۱ إلى ٥ أيام عمل                    | ٣ سنوات على قطع الغيار فقط                     | حاويات محركات الأقراص                     |
| ۱ إلى ٥ أيام عمل                    | سنة واحدة على قطع الغيار فقط                   | محركات الأقراص الثابتة (ATA وPATA         |
|                                     |                                                | و SATA)*                                  |
| ۱ إلى ٥ أيام عمل                    | ٣ سنوات على قطع الغيار فقط                     | محركات الأقراص الثابتة (SCSI و SAS)       |
| ۱ إلى ٥ أيام عمل                    | سنة واحدة على قطع الغيار فقط                   | محولات النواقل المضيفة (Host Bus)         |
| ۱ إلى ٥ أيام عمل                    | سنة واحدة على قطع الغيار فقط                   | الذاكر ة                                  |
| ا إلى ٥ أيام عمل                    | سنة واحدة على قطع الغيار فقط                   | أجهزة المودم                              |
| ۱ إلى ٥ أيام عمل                    | سنة واحدة على قطع الغيار فقط                   | أنظمة التبريد النمطية (MCS)               |
| ۱ إلى ٥ أيام عمل                    | سنة واحدة علىي قطع الغيار فقط                  | محو لات الشبكة (NIC)                      |
| ۱ إلى ٥ أيام عمل                    | ٣ سنوات على قطع الغيار فقط                     | محركات الأقراص البصرية                    |
| قطع الغيار: ١ إلى ٥ أيام عمل        | السنة الأولى: قطع الغيار واليد العاملة في موقع | حماية الطاقة وإدارتها                     |
| اليد الـعاملـة: يوم الـعمل النـالـي | العميل                                         | (أجهزة النزويد بطاقة غير منقطعة، بما فيها |
|                                     | السنتان الثانية والثالثة: قطع الغيار فقط       | البطاريات المزودة بالطاقة غير المنقطعة)   |
| ۱ إلى ٥ أيام عمل                    | ٣ سنوات على قطع الغيار فقط                     | المعالجات                                 |
| ۱ إلى ٥ أيام عمل                    | ٣ سنوات على قطع الغيار فقط                     | الرفوف وملحقاتها                          |
| ۱ إلى ٥ أيام عمل                    | سنة واحدة على قطع الغيار فقط                   | Remote Insight Lights Out Edition II      |
| ۱ إلى ٥ أيام عمل                    | ٣ سنوات على قطع الغيار فقط                     | وحدات التحكم بأجهزة التخزين Storage Array |
|                                     |                                                | Controllers                               |

حدول ٢: المنتحات الاختبار بة لملقمات Prolignt و X86\

ً يصف الجدول ٢ المنتجات الاختيارية لملقمات Proliant و X86 فقط. وقد تم تحديد بنود الكفالة المتعلقة بالمنتجات الاختيارية الأخرى المتوفرة من HP في الكفالة المحدودة المنوفرة مع تلك المنتجات. وفيما يتعلق بمنتجات التخزين لدى HP يمكنك مراجعة الكفالة في موقع HP على ويب على العنوان: .http://h18006.www1.hp.com/products/storageworks/warranty.html

<sup>7</sup>تعكس خدمة الكفالة المشار إليها في هذا الجدول المستوى الأدنى للخدمات التي تقدمها الكفالة. قد تكون التحسينات على الكفالة الأولية مضمّنة في منتج .<br>جهاز HP وللحصول على معلومات حديثة حول الكفالة، اتصل بمكتب مبيعات HP الأقرب اليك.<br>آيت سرا تنزيسات

"نستند أوقات الاستجابة إلى أيام وساعات العمل العادية المحلية. نقاس كافة أوقات الاستجابة، ما لم يذكر غير ذلك، من لحظة اتصال العميل إلى أن تعيّن HP وقتاً مناسباً للطرفين لنقديم الدعم، أو إلى أن نبدأ HP بتوفير الدعم أو التشخيص عن بعد. تستند أوقات الاستجابة إلى الجهد المبذول بشكل منطقى من الناحية التجارية. في بعض البلدان وضمن قيود معينة على الوكيل، قد يختلف وقت الاستجابة. إذا كان موقعك خارج منطقة الخدمة المعتادة، فقد يكون وقت الاستجابة أطول أو قد تكون هناك رسوم إضافية. اتصل بالمؤسسة المحلية المعنية بخدمة HP لمعرفة وقت الاستجابة في منطقتك. \* فترة كفالة المنتجات الاختيارية هذه هي سنة واحدة (١) كحد أقصى بغض النظر عن فترة كفالة النظام المثبتة فيه.

جدول ٣: منتجات التخز بن من HP

| وقت الاستحابة | فترة الكفالة المحدودة وأسلوب توفير الخدمات                    | المنتحات                                    |
|---------------|---------------------------------------------------------------|---------------------------------------------|
|               | http://h18006.www1.hp.com/products/storageworks/warranty.html |                                             |
|               |                                                               | الأقراص، و NAS، و AIT، و DLT، و DAT، و MSA) |

#### جدو ل ٤ : منتجات البر امج

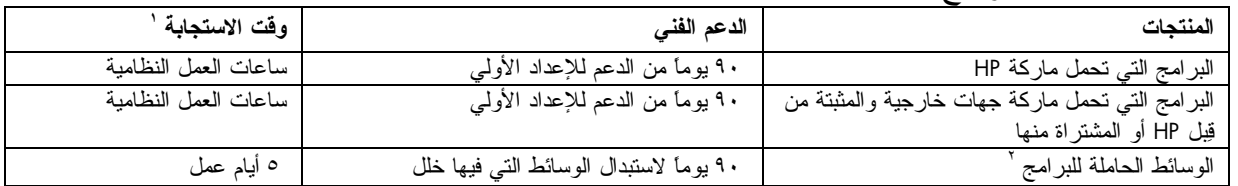

` تستند أوقات الاستجابة إلى أيام وساعات العمل العادية المحلية. تقاس كافة أوقات الاستجابة، ما لم يذكر غير ذلك، من لحظة اتصال العميل إلى أن تعيّن HP وقتاً مناسباً للطرفين لتقديم الدعم، أو إلى أن نبدأ HP بتوفير الدعم أو التشخيص عن بعد. تستند أوقات الاستجابة إلى الجهد المبذول بشكل منطقي من الناحية التجارية. في بعض البلدان وضمن قيود معينة على الوكيل، قد يختلف وقت الاستجابة. إذا كان موقعك خارج منطقة الخدمة المعتادة، فقد يكون وقت الاستجابة أطول أو قد تكون هناك رسوم إضافية. اتصل بالمؤسسة المحلية المعنية بخدمة HP لمعرفة وقت الاستجابة في منطقتك.

<sup>7</sup> الوسائط الحاملة للبر امج. المواد المستخدمة لتسليم البرامج التي تحمل ماركة HP أو البرامج التي توفرها جهات خارجية والتي تم تثبيتها من قِيل HP أو شراؤها منها (مثلاً، قرص مضغوط، أو قرص مرن، أو شريط).

> أوربا والشرق الأوسط وأفريقيا 392512-030

## الكفالة المحدودة على البرامج

باستثناء ما ذكر في اتفاقية الترخيص للمستخدم الخاصة بالبرامج، أو اتفاقية الترخيص للبرامج، أو إذا ما نصت القوانين المحلية على عكس ذلك، فإن المنتجات البرمجية، بما فيها أية تطبيقات برمجية أو برامج مجانية (كما هي معرّفة أدناه) أو نظام التشغيل المثبت مسبقاً من قبل HP تقدم "كما هي" مع كافة أخطائها، وتنكر HP في هذا المستند كافة الكفالات أو الشروط الأخرى، سواء كانت صريحة، أو ضمنية، أو قانونية، بما فيها، دون حصر، الكفالات على حق الملكية وعدم التعدي عليه، أو أية كفالات ضمنية أخرى، أو رسوم، أو شروط تسويق المنتج، أو ملاءمته لغرض معيّن، أو خلوَه من الفيروسات. بعض الو لايات أو المناطق التـي لـها استقلاليتها التشريعية، لا تسمح باستثناء الكفالات الضمنية أو بتحديد فترة الكفالات الضمنية، وبذلك قد لا ينطبق هذا الإنكار عليك بأكمله. إلى الحد الذي يسمح به القانون المرعي الإجراء، يجب عدم تحميل HP أو مورّديها، في أي حال من الأحوال، مسؤولية أي أضرار خاصة، أو عرضية، أو غير مباشرة، أو التبعية مهما كانت (بما فيها، دون حصر، الأضرار الناجمة عن الخسارة في الأرباح، أو فقدان معلومات سرّية أو غيرها، أو مقاطعة الأعمال، أو الإصابة الشخصية، أو فقدان الخصوصية الناجم عن أو المتعلِّق باستخدام أو عدم القدرة على استخدام المنتج البرمجي)، حتى في حال تم إعلام HP أو مورَّديها بإمكانية حصول أضرار مماثلة وحتى في حال لم ينجح الحل المفترح في تحقيق غايته الأساسية. لا تسمح بعض الولايات أو البلدان باستثناء أو تحديد المسؤولية الناشئة عن الأضرار التبعية أو العارضة، ولذلك فقد لا ينطبق عليك التحديد أو الاستثناء أعلاه.

إن واجبات HP الوحيدة من ناحية الكفالة فيما يتعلَّق بالبر امج التي توزعها HP والتي تحمل اسم HP التجاري، يشار إليها في اتفاقية الترخيص للمستخدم أو اتفاقية الترخيص للبرنامج المتوفرة مع البرنامج. وإذا تبيّن أن الوسيطة القابلة للإخراج التي نوز ع HP البر امج عليها، فيها خال في المواد أو التصنيع خلال تسعين (٩٠) يوماً من تاريخ الشراء، فإن الحل الوحيد بالنسبة إليك هو إعادة الوسيطة القابلة للإخراج إلى HP لاستبدالها. للحصول على شريط فارغ كوسيطة قابلة للإخراج، يرجى مراجعة الموقع النالبي على ويب على العنوان: .http://h20000.www2.hp.com/bizsupport/TechSupport/Document.jsp?objectID=lpg50101

ونقع على عاتقك مسؤولية الاتصال بالمصنعين أو الموردين الأخرين للحصول على الدعم بموجب الكفالة الصادرة عنهم.

## برامج أنظمة التشغيل والنطبيقات المجانية

لا نقدَّم HP دعماً فنياً للبرامج التي تعطي من قبل جهات أخرى ضمن رخصة عمومية، بما فيها أنظمة التشغيل أو النطبيقات (البرامج المجانية) Freeware إن الدعم الفني للبر امج المجانية Freeware المتوفر ة مع "منتجات أجهز ة" HP يقدّمه بائع البرنامج المجّاني Freeware برجي مراجعة بيان الدعم لنظام التشغيل المجّاني أو التطبيقات المجّانية الأخرى الذي يصحب منتج جهاز HP

## الدعم للإعداد الأولى

يتوفر الدعم الإلكتروني أو الهاتفي للإعداد الأولى من HP لتسعين يوماً (٩٠) اعتباراً من تاريخ الشراء. انظر "الاتصال بـــ HP" للحصول على الموارد الموجودة على الإنترنت والدعم المهاتفي.

الدعم يشمل:

- الإجابة على أسئلة نتعلَّق بالتثبيت (كيفية إجرائه والخطوات الأولى والمنطلبات)
- إعداد ونكوين البرامج والمنتجات الاختيارية التي توفرت مع منتجات أجهزة HP أو نلك التي تم شراؤها مع نلك المنتجات (كيفية الإعداد والنكوين والخطوات الأولى)
	- نفسير رسائل الإعلام بالخطأ التبي نصدر عن النظام
		- عزل المشاكل المتعلقة بالنظام
	- الحصول على معلومات حزمة الدعم أو على تحديثات للبر امج التي تم شر اؤها مع منتجات أجهزة HP أو تلك المتوفرة

أوربا والشرق الأوسط وأفريقيا 392512-030

الكفالة المحدودة الشاملة والدعم الفني ٢٦ مارس ٢٠٠٧

الدعم لا يشمل المساعدة في الأمور التالية:

- إنشاء أو نتشخيص برامج أنشأها المستخدم أو النعليمات البرمجية المصدر
	- تثبت منتجات أخرى لا علاقة لها بـــ HP
	- تحقيق أمثلية النظام وتخصيصه وتكوين الشبكة

### الاتصال ــــــ HP

<span id="page-10-0"></span>إذا حدث عطل في المنتج أثناء فترة الكفالة المحدودة ولم تنجح الاقتراحات الموجودة في وثائق المنتج في حل المشكلة، فيمكنك الحصول على الدعم إذا نقذت ماً يلي:

- تحديد موقع أقرب مركز دعم لـــ HP إليك على ويب على العنوان: http://www.hp.com/support
	- اتصل بأقرب مركز دعم لـــ HP الليك وتأكد من أن المعلومات النالية بحوزتك قبل الاتصال:
		- رقم المنتج التسلسلي واسم الطراز ورقم الطراز
			- رسائل الإعلام بالخطأ ذات الصلة
				- الأجهز ة الاختيار ية المضافة
					- نظام التشغيل
		- الأجهزة أو البر امج التي يكون مصدر ها جهات خارجية
			- أسئلة مفصلة

© 2005-2007 Hewlett-Packard Development Company, L.P.